## **DAFTAR ISI**

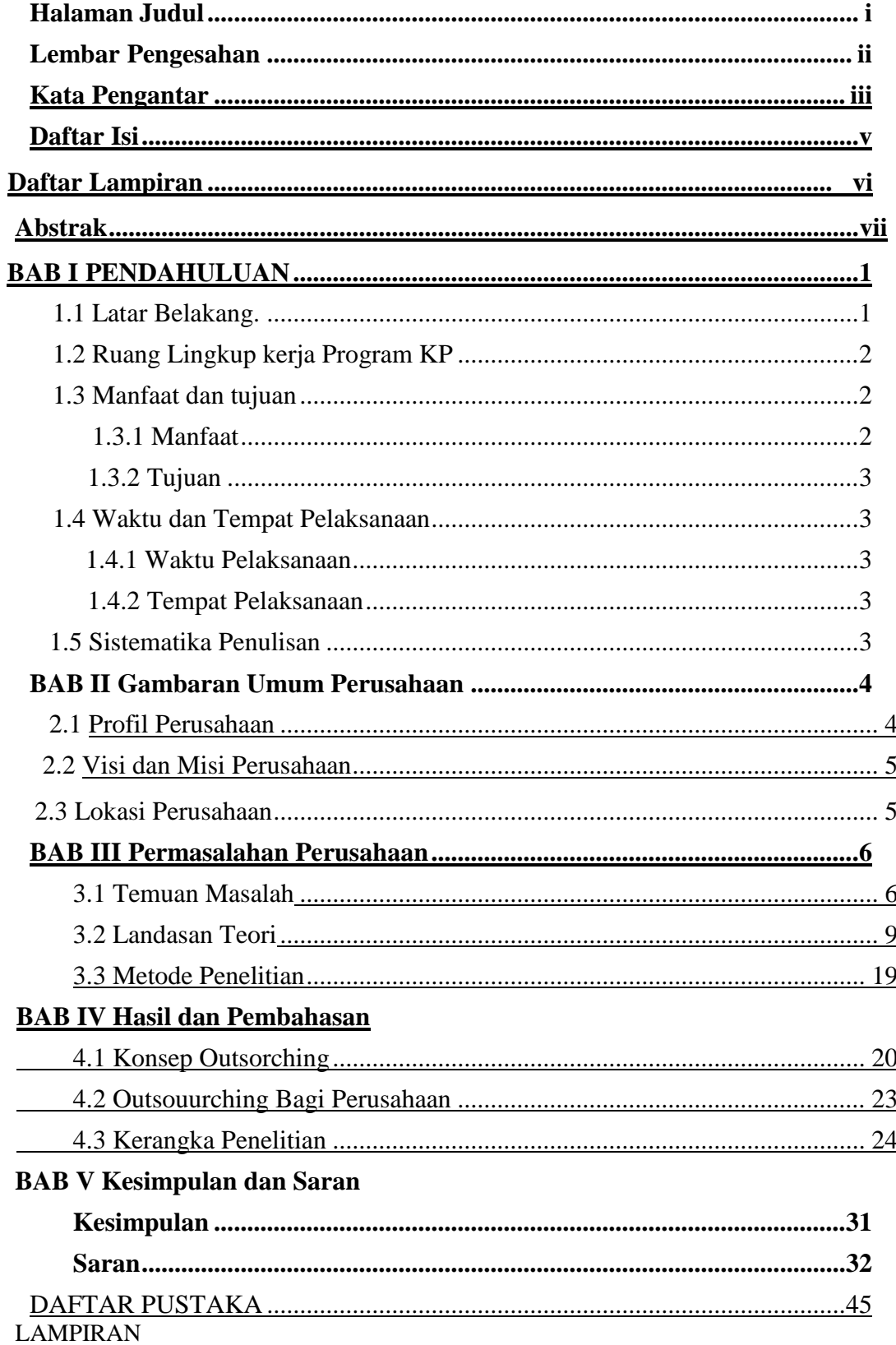

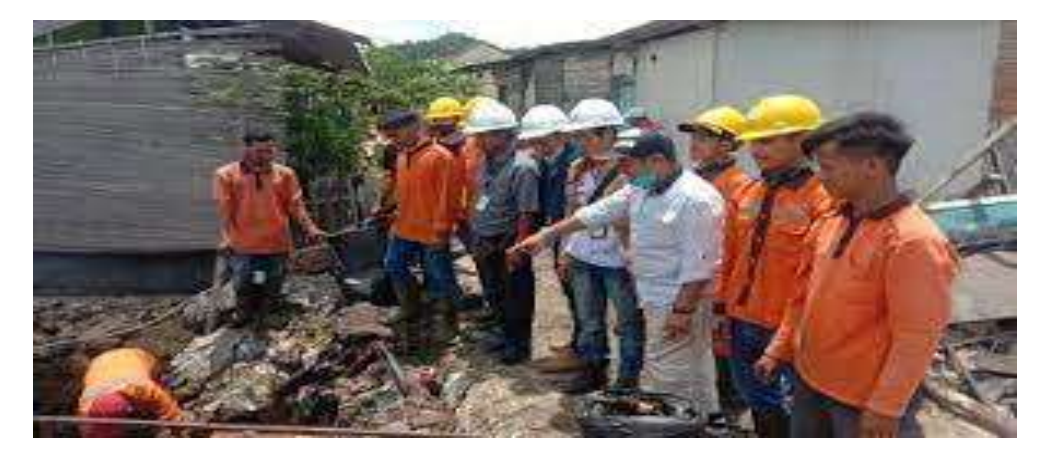

Gambar 1.2 Pekerja Outshorcing melakukan perbaikan

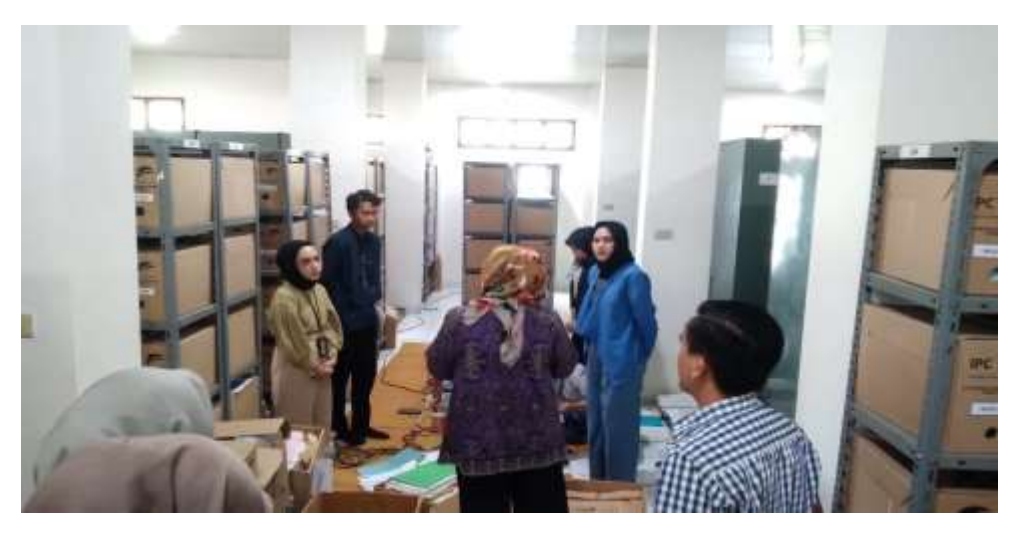

Ganabar 1.3 Pekerja Outshorcing Kalaborasi dengan Tim Pengelola Arsip

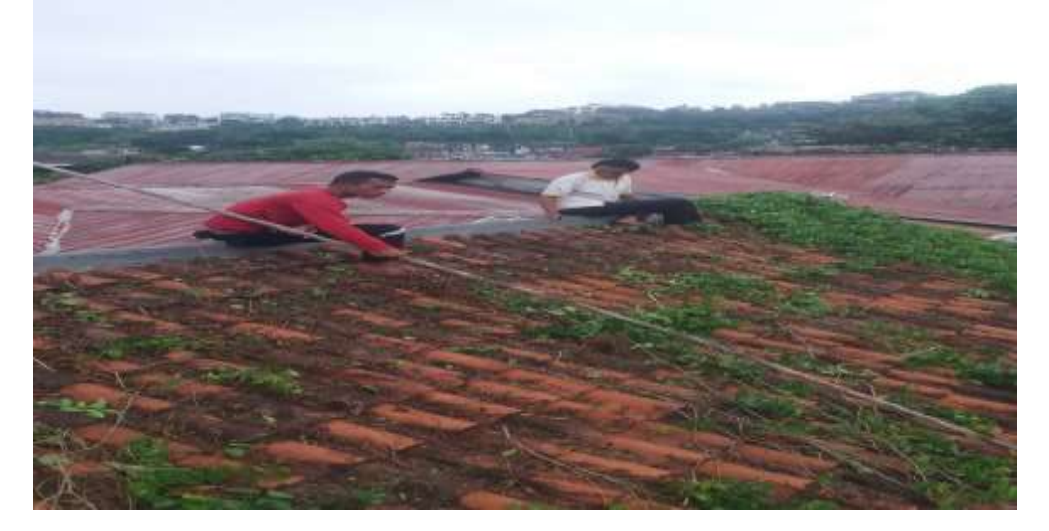

Gambar 1.4 Pekerja Outshorcing tengah melaqkukan pembersihan rumah Manager

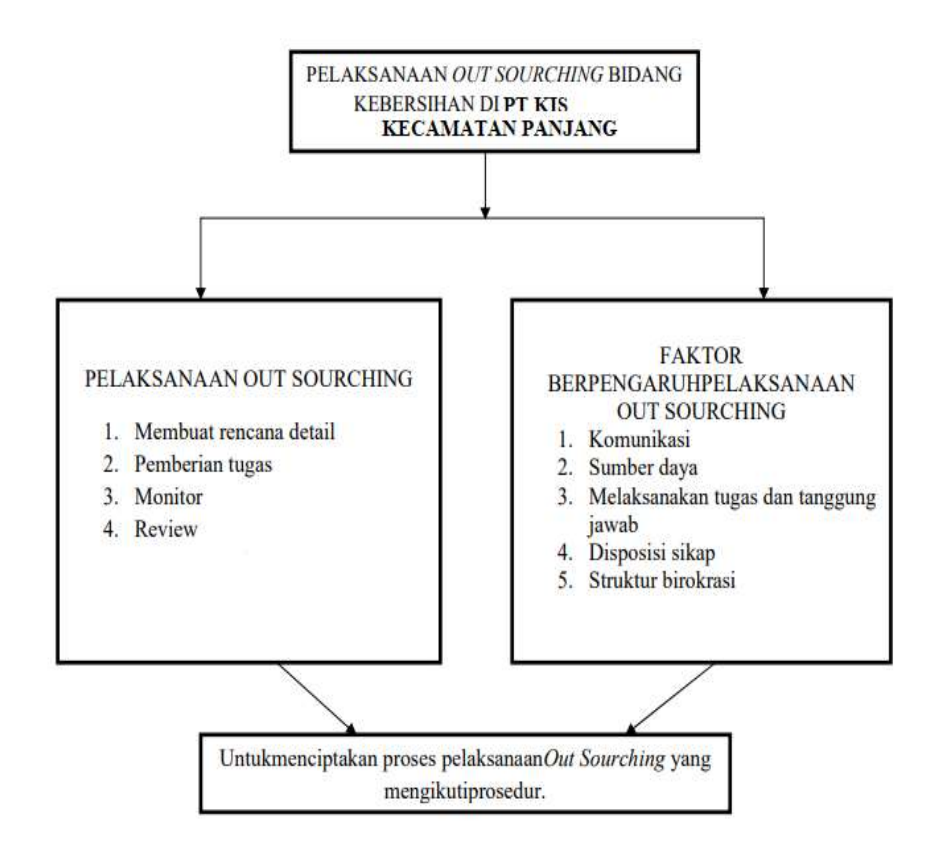